# ROCHESTER INSTITUTE OF TECHNOLOGY NEW OPERATING DEPARTMENT NUMBER SETUP REQUEST

# NOTE: **For RIT Operating Department Segment Setup requests ONLY.** \*\*

\*\* For NTID Department Segment setup, contact the NTID Finance and Budget Office For Grant PI Department Segment setup, contact Sponsored Programs Accounting

# PURPOSE OF NEW DEPARTMENT SEGMENT

Provide a brief description and include the estimate of \$\$ value of financial transactions that this new dept will cover.

## SEGMENT DETAILS

Department # (if known) Division/College Name

#### ORACLE DEPARTMENT DESCRIPTION (PRINT, ALL CAPITAL LETTERS)

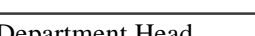

Department Head Email address

# REVIEWERS AND APPROVERS

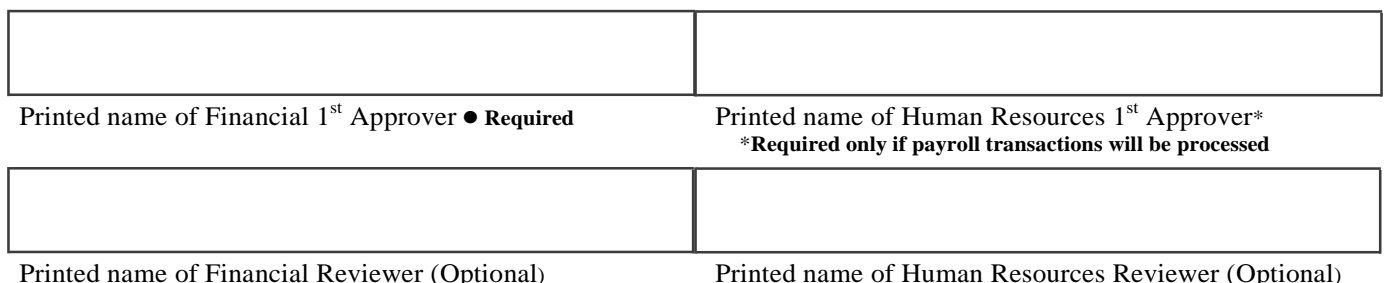

## LIMIT AMOUNTS

Supervisor can use the Oracle *RIT Approval Limit Delegation* responsibility to delegate HR/FIN Approval Limit Amount to a 1<sup>st</sup> approver. Click here for **Instructions to Delegate Approval Limit Amounts (ALA)**.

## **SIGNATURES**

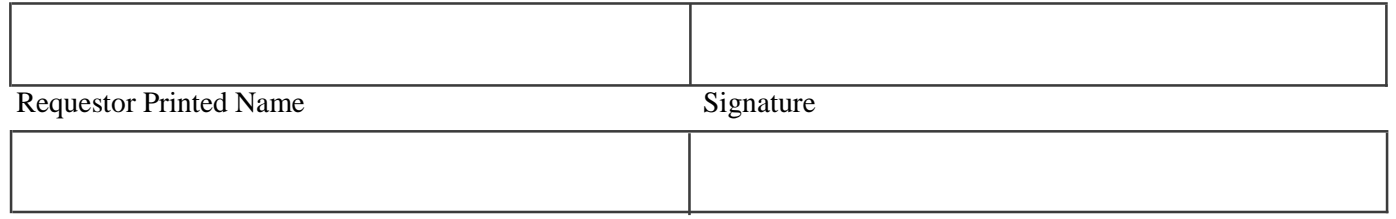

Approver Printed Name Signature

(Department PI/Budget Head or Supervisor One level above 1<sup>st</sup> approver.)

## **Submit completed form via email to Budget@rit.edu.**

Remember to fill out an Oracle Financial Applications [Access Request Form](https://www.rit.edu/fa/controller/sites/rit.edu.fa.controller/files/files/docs/Oracle%20Financial%20App_12.12.17%20a.pdf) and submit to the Accounting department for those employees that you want to have access to this department number.